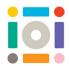

# **Coding Our Emotions**

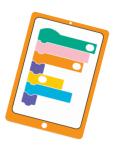

#### **Pre-Broadcast Introduction**

Ask the pupils to think of all the emotions they feel. Ask them to think about what they
can do when they are feeling these

## **Preparation for Broadcast**

Children will be working in groups of 2 - 3 for the workshop

- Ensure that you have devices with a camera
- Create a teacher account on Scratch, then share the login details with the pupils
- Print off the iOi Coding Demo resource for each group

#### **Live Broadcast**

### KS1 workshops will take place from 9:15 to 10:30am (GMT)

- 9:15 9:25 Introduction to Imagine Me, Imagine You with interactive Q&A
- 9:25 9:35 Introduction to Coding Our Emotions, exploration and techniques
- 9:35 10:15 Your class will design and build code using Scratch
- 10:15 10:30 Show & Tell. Choose 2 pupils from your class to share their code

#### KS2 workshops will take place from 13:30 to 14:45pm (GMT)

- 13:30 13:45 Introduction to Imagine Me, Imagine You with interactive Q&A
- 13:45 13:55 Introduction to Coding Our Emotions, exploration and techniques
- 13:55 14:35 Your class will design and build code using Scratch
- 14:35 14:45 Show & Tell. Choose 2 pupils from your class to share their code